# Årsredovisning

för

# BRF Årsta Gård

769604-3152

Räkenskapsåret

2022-01-01 - 2022-12-31

Styrelsen för BRF Årsta Gård får härmed avge årsredovisning för räkenskapsåret 2022-01-01 - 2022-12-31.

Årsredovisningen är upprättad i svenska kronor, SEK. Om inte annat särskilt anges, redovisas alla belopp i hela kronor (kr). Uppgifter inom parentes avser föregående år.

## Förvaltningsberättelse

#### Information om verksamheten

Föreningen bildades 1999-04-14 och registrerades 1999-05-21. Föreningen förvaltar Gesunden 5 i Stockholms kommun, vilken innehas med tomträtt. Fastighetens taxeringsvärde uppgår till 190 162 000 varav byggnadsvärdet utgörs av 96 000 000. Fastigheten färdigställdes så att inflyttning påbörjades 1 september 1999.

Fastigheten har under året varit fullvärdesförsäkrad genom Nordeuropa Försäkring. Av föreningens 68 lägenheter upplåts 65 med bostadsrätt och 3 med hyresrätt.

#### Tomträttsavgäld

Tomträttsavgälden har från 2022-01-01 bestämts till 880 300 kr, med nedsättning de första fyra åren.

| 583 800 kr |
|------------|
| 657 900 kr |
| 732 100 kr |
| 806 200 kr |
|            |

#### **Fastighetsförvaltning**

Ekonomisk förvaltning samt fastighetsskötsel har ombesörjts av Emvix Förvaltning & Byggservice AB. Snöröjning och sandning har utförts av AB Stenstaden.

Föreningen har sitt säte i Stockholm.

## Styrelsen och övriga funktionärer

Styrelsen har sedan ordinarie föreningstämma 2022-06-13 haft följande sammansättning:

## Ordinarie styrelseledamöter

Martin Gunnarsson Thobias Sjökvist Robert Eriksson Anders Wikman Daniel Persson

#### Revisor

**BOREV Revison AB** 

#### **Valberedning**

Jörgen Danielsson Sara Nordström

## Miljögrupp

Ádin Hjertberg Erik Valdemarsson Carina Lundh Elin Bergkvist Emilia Rosenqvist

#### Underhåll

Under 2022 har föreningen:

- avslutat installationen av solcellsanläggningen på taket till hus A, B och D. Idrifttagning skedde i mars.
- avslutat installation av 10 st laddplatser på stora parkeringen. Idrifttagning skedde i februari 2022.
- löpande bytt maskiner i tvättstugorna när dessa gått sönder (enligt underhållsplan).

Enligt underhållsplanen är den årliga rekommenderade avsättningen för underhåll 2 400 000 kr/år de närmast kommande 5 åren, inklusive planerad fasadrenovering 2025. Styrelsen föreslår stämman att göra en avsättning enligt underhållsplanen för 2023.

## Väsentliga händelser under räkenskapsåret

Föreningen har gjort omläggningar av lån till SBAB och Stadshypotek för att sänka föreningens räntekostnader.

2022-01-01 höjdes månadsavgifterna med 8,5% p.g.a. ökade kostnader för tomträttsavgäld, el, vatten, avlopp och sophämtning.

Under andra halvåret utfördes två brandskyddsronder i enlighet med den nya brandskyddsplanen.

#### Väsentliga händelser kommande räkenskapsår

2023-01-01 höjdes månadsavgifterna med 9% p.g.a. fortsatt ökade kostnader för bland annat tomträttsavgäld, el och räntor för lån som ska omförhandlas under 2023.

Planerat underhåll för 2023 innefattar större åtgärder för sjunkande balkonger och trappa samt modernisering av föreningens värmeanläggning. Dessa båda poster ger ett planerat underhåll på cirka 2,3 MSEK under 2023.

#### Medlemsinformation

Styrelsen har under året beviljat 7 överlåtelser samt hållit 14 protokollförda styrelsemöten.

#### Trädgårdsgruppen

Trädgårdsgruppen har anordnat två städdagar, en på våren och en på hösten. Ytterligare en lövdag var planerad på hösten men fick ställas in pga tidigt snöfall i november.

Vi har fortsatt strategin med att framförallt klippa ner löven i gräsmattan. Större mängd löv har klipps och förts till kompost. Ny lövkompost har anlagts genom inköp av trädgårdslådor. Målsättningen är att få ännu bättre jord att använda i parken. Vissa gräsytor skulle behövt mer omvårdnad ohc lövklippning för att må bra. Vi vill uppmana alla att forsätta klippa löven på gräsmattan under hösten. Det gör stor skillnad om alla hjälps åt!

Trädgårdsgruppen hade några extra arbetsdagar för frivilliga. Dels klipptes alla rosenbuskar ner på innergården mellan A och B-husen. Detta för att föryngra och snygga till. Den sortens rosor mår bra av att klippas hårt i omgångar. För att få "bark" att lägga under buskar samt för att slippa betala för bortforsling av kvistar köptes en kompostkvarn som mal ner kvistar.

Extra insatser har även skett på slänten ner mot basketplan. Tidigare fanns rosor där rotskott tagit över, tuvor samt högt gräs. Rosorna är bortgrävda alternativt hårt beskurna. Tuvor har grävts bort vilket möjliggör att gräset kan klippas med både trimmer och gräsklippare. Dessutom anlades rabatter samt flera vinbärsbuskar planterades. En eltrimmer inköptes för att förenkla för de som vill klippa gräset men utan att använda den bensindrivna trimmern.

Även rosor där rotskott tagit över mellan C och D-husen har grävts upp och ersatts med Hansarosor i enlighet med hur parken ursprungligen var planerad. Mellan D och E-husen har på samma sätt rosor där rotskott tagit över grävts upp och ersatts med ny plantering.

Vi har återigen fått njuta av vårlökar i parken som började planteras för 2 år sedan. Snödroppar, pärlhyacinter, små narcisser och botaniska tulpaner. Samtliga är utvalda för att vara tåliga, spridningsbenägna samt för att de ratas av rådjuren (förutom pärlhyacinterna..).

## Föreningens ekonomi

| Flerårsöversikt (Tkr) | 2022   | 2021   | 2020   | 2019  |
|-----------------------|--------|--------|--------|-------|
| Nettoomsättning       | 6 309  | 5 656  | 5 328  | 5 190 |
| Soliditet (%)         | 58     | 59     | 59     | 60    |
| Lån per kvm (kr)      | 8 085  | 7 887  | 7 979  | 8 065 |
| Årets resultat        | -1 193 | -1 225 | -1 471 | -211  |

För definitioner av nyckeltal, se Redovisnings- och värderingsprinciper.

Nyckeltal lån per kvm är beräknat utifrån totala låneskulden i förhållande till total boa. (4835 kvm)

Avvikelser från tidigare årsredovisning kan förekomma pga byte kontoplan.

## Förändringar i eget kapital

| 8 8 I                     | Medlems-   | Upplåtelse- | Yttrefond+ | Balanserat  | Årets      | Totalt     |
|---------------------------|------------|-------------|------------|-------------|------------|------------|
|                           | insatser   | avgift      | Skyddsrum  | resultat    | resultat   |            |
| Belopp vid årets ingång   | 60 696 709 | 3 319 418   | 5 850 933  | -11 706 379 | -1 224 555 | 56 936 126 |
| Disposition av föregående |            |             |            |             |            |            |
| års resultat:             |            |             |            | -1 224 555  | 1 224 555  | 0          |
| Årets avs. till UH-fond   |            |             | 2 400 000  | -2 400 000  |            | 0          |
| Årets iansråkst. ur       |            |             |            |             |            |            |
| UH-fond                   |            |             | -120 262   | 120 262     |            | 0          |
| Årets resultat            |            |             |            |             | -1 193 176 | -1 193 176 |
| Belopp vid årets utgång   | 60 696 709 | 3 319 418   | 8 130 671  | -15 210 672 | -1 193 176 | 55 742 950 |

## Förslag till behandling av ansamlad förlust

Styrelsen föreslår att den ansamlade förlusten (kronor):

| ansamlad förlust                     | -15 210 672 |
|--------------------------------------|-------------|
| årets förlust                        | -1 193 176  |
|                                      | -16 403 848 |
| behandlas så att                     |             |
| reservering fond för yttre underhåll | 2 400 000   |
| i ny räkning överföres               | -18 803 848 |
|                                      | -16 403 848 |

Föreningens resultat och ställning i övrigt framgår av efterföljande resultat- och balansräkning samt kassaflödesanalys med noter.

| Resultaträkning                                   | Not | 2022-01-01<br>-2022-12-31     | 2021-01-01<br>-2021-12-31     |
|---------------------------------------------------|-----|-------------------------------|-------------------------------|
| Rörelsens intäkter                                |     |                               |                               |
| Årsavgifter och hyror                             | 2   | 6 308 671<br><b>6 308 671</b> | 5 655 931<br><b>5 655 931</b> |
| Rörelsens kostnader                               |     |                               |                               |
| Reparationer                                      | 3   | -149 240                      | -438 254                      |
| Planerat underhåll                                | 4   | 0                             | -120 262                      |
| Driftskostnader                                   | 5   | -3 849 873                    | -3 013 535                    |
| Övriga kostnader                                  | 6   | -105 558                      | -87 583                       |
| Personalkostnader                                 |     | -21 994                       | -21 994                       |
| Avskrivningar av materiella anläggningstillgångar | 7   | -2 871 880                    | -2 801 073                    |
|                                                   |     | -6 998 545                    | -6 482 701                    |
| Rörelseresultat                                   |     | -689 874                      | -826 770                      |
| Resultat från finansiella poster                  |     |                               |                               |
| Övriga ränteintäkter och liknande resultatposter  |     | 193                           | 0                             |
| Räntekostnader och liknande resultatposter        |     | -503 495                      | -397 785                      |
| •                                                 |     | -503 302                      | -397 785                      |
| Resultat efter finansiella poster                 |     | -1 193 176                    | -1 224 555                    |
| Årets resultat                                    |     | -1 193 176                    | -1 224 555                    |

| Balansräkning                                 | Not | 2022-12-31 | 2021-12-31 |
|-----------------------------------------------|-----|------------|------------|
| TILLGÅNGAR                                    |     |            |            |
| Anläggningstillgångar                         |     |            |            |
| Materiella anläggningstillgångar              |     |            |            |
| Byggnader och mark                            | 8   | 92 463 224 | 94 326 579 |
| Maskiner och andra tekniska anläggningar      | 9   | 78 077     | 64 750     |
| Inventarier, verktyg och installationer       | 10  | 15 501     | 23 251     |
| Pågående nyanläggningar och förskott avseende |     |            |            |
| materiella anläggningstillgångar              |     | 0          | 962 054    |
|                                               |     | 92 556 802 | 95 376 634 |
| Summa anläggningstillgångar                   |     | 92 556 802 | 95 376 634 |
| Omsättningstillgångar                         |     |            |            |
| Kortfristiga fordringar                       |     |            |            |
| Avgifts- och hyresfordringar                  |     | 19 818     | 1 429      |
| Övriga fordringar                             |     | 270 168    | 254 202    |
| Förutbetalda kostnader och upplupna intäkter  | 11  | 513 203    | 440 186    |
|                                               |     | 803 189    | 695 817    |
| Kassa och bank                                |     | 3 058 591  | 752 988    |
| Summa omsättningstillgångar                   |     | 3 861 780  | 1 448 805  |
| SUMMA TILLGÅNGAR                              |     | 96 418 582 | 96 825 439 |

| Balansräkning                                | Not | 2022-12-31  | 2021-12-31  |
|----------------------------------------------|-----|-------------|-------------|
| EGET KAPITAL OCH SKULDER                     |     |             |             |
| Eget kapital                                 |     |             |             |
| Bundet eget kapital                          |     | 40.440.500  | 10 1 10 5   |
| Medlemsinsatser                              |     | 48 148 622  | 48 148 622  |
| Kapitaltillskott                             |     | 12 548 087  | 12 548 087  |
| Uppåtelseavgifter                            |     | 3 319 418   | 3 319 418   |
| Fond Skyddsrum                               |     | 3 794 951   | 3 794 951   |
| Fond för yttre underhåll                     |     | 4 335 720   | 2 055 982   |
|                                              |     | 72 146 798  | 69 867 060  |
| Fritt eget kapital                           |     |             |             |
| Balanserad vinst eller förlust               |     | -15 210 672 | -11 706 379 |
| Årets resultat                               |     | -1 193 176  | -1 224 555  |
| Thous resultat                               |     | -16 403 848 | -12 930 934 |
| Summa eget kapital                           |     | 55 742 950  | 56 936 126  |
| Avsättningar                                 |     |             |             |
| Övriga avsättningar                          |     | 34 800      | 32 400      |
| Summa avsättningar                           |     | 34 800      | 32 400      |
| Långfristiga skulder                         |     |             |             |
| Skulder till kreditinstitut                  | 12  | 30 597 015  | 22 791 812  |
| Summa långfristiga skulder                   |     | 30 597 015  | 22 791 812  |
| Kortfristiga skulder                         |     |             |             |
| Skulder till kreditinstitut                  | 13  | 8 493 227   | 15 341 530  |
| Leverantörsskulder                           |     | 186 009     | 503 861     |
| Aktuella skatteskulder                       |     | 202 504     | 196 384     |
| Övriga skulder                               |     | 290         | 119 382     |
| Upplupna kostnader och förutbetalda intäkter | 14  | 1 161 787   | 903 944     |
| Summa kortfristiga skulder                   |     | 10 043 817  | 17 065 101  |
| SUMMA EGET KAPITAL OCH SKULDI                | ER  | 96 418 582  | 96 825 439  |

| Kassaflödesanalys                                   | Not | 2022-01-01<br>-2022-12-31 | 2021-01-01<br>-2021-12-31 |
|-----------------------------------------------------|-----|---------------------------|---------------------------|
| Den löpande verksamheten                            |     |                           |                           |
| Resultat efter finansiella poster                   |     | -1 193 176                | -1 224 555                |
| Justeringar för poster som inte ingår i kassaflödet |     | 2 871 880                 | 2 801 073                 |
| Betald skatt                                        |     | 0                         | -246 262                  |
| Kassaflöde från den löpande verksamheten före       |     |                           |                           |
| förändring av rörelsekapital                        |     | 1 678 704                 | 1 330 256                 |
| Kassaflöde från förändring av rörelsekapitalet      |     |                           |                           |
| Förändring av kundfordringar                        |     | -18 389                   | -1 429                    |
| Förändring av kortfristiga fordringar               |     | -88 984                   | -165 235                  |
| Förändring av leverantörsskulder                    |     | -317 852                  | 334 400                   |
| Förändring av kortfristiga skulder                  |     | 144 872                   | 383 268                   |
| Kassaflöde från den löpande verksamheten            |     | 1 398 351                 | 1 881 260                 |
| Investeringsverksamheten                            |     |                           |                           |
| Investeringar i materiella anläggningstillgångar    |     | -52 048                   | -1 993 417                |
| Kassaflöde från investeringsverksamheten            |     | -52 048                   | -1 993 417                |
| Finansieringsverksamheten                           |     |                           |                           |
| Tillskott från medlemmar (balkongfond)              |     | 2 400                     | 0                         |
| Upptagna lån                                        |     | 1 500 000                 | 0                         |
| Amortering av lån                                   |     | -543 100                  | -415 380                  |
| Kassaflöde från finansieringsverksamheten           |     | 959 300                   | -415 380                  |
| Årets kassaflöde                                    |     | 2 305 603                 | -527 537                  |
| Likvida medel vid årets början                      |     |                           |                           |
| Likvida medel vid årets början                      |     | 752 988                   | 1 280 525                 |
| Likvida medel vid årets slut                        |     | 3 058 591                 | 752 988                   |

## Noter

## Not 1 Redovisnings- och värderingsprinciper

## Allmänna upplysningar

Årsredovisningen är upprättad i enlighet med årsredovisningslagen och BFNAR 2012:1 Årsredovisning och koncernredovisning (K3).

#### Byte av redovisningsprincip

Från och med räkenskapsåret 2020 upprättas årsredovisningen med tillämpning av årsredovisningslagen och Bokföringsnämndens allmänna råd BFNAR 2012:1 Årsredovisning och koncernredovisning (K3). Tidigare tillämpades årsredovisningslagen och bokföringsnämndens allmänna råd förutom BFNAR 2008:1 (K2). Övergången har gjorts enligt med föreskrifterna i K3s kapitel 35.

Bostadsrättsföreningen är ett mindre företag och har utnyttjat mindre företags möjligheter att inte räkna om jämförelsetalen för 2019 enligt K3s principer. Presenterade jämförelsetal överensstämmer i stället med de uppgifter som presenterades i föregående års årsredovisning. Olika redovisningsprinciper har alltså tillämpats för de år som presenteras i årsredovisningen, och det finns därmed brister i jämförbarheten mellan åren.

Fastighetens betydande komponeneter bedöms ha väsentligt skilda nyttjandeperioder och därför har fastighetens bokförda värden fördelats på väsentliga komponenter. Komponentindelningen har genomförts med utgångspunkt i vägledningen för komponentindelningen av hyresfastigheter men med anpassning till bostadsrättsföreningens särskilda förutsättningar. Komponenternas återstående nyttjandeperiod och tidpunkt samt utgift för eventuella utförda åtgärder på väsentliga komponenter har beaktas så väl som ackumulerade avskrivningar dvs man har använt direkt infasning med bruttometoden.

#### Intäktsredovisning

Intäkter har tagits upp till verkligt värde av vad som erhållits eller kommer att erhållas och redovisas i den omfattning det är sannolikt att de ekonomiska fördelarna kommer att tillgodogöras bolaget och intäkterna kan beräknas på ett tillförlitligt sätt.

#### Fond för yttre underhåll

Reservering för framtida underhåll av föreningens fastigheter sker genom resultatdisposition enligt föreningens underhållsplan.

## Anläggningstillgångar

Immateriella och materiella anläggningstillgångar redovisas till anskaffningsvärde minskat med ackumulerade avskrivningar enligt plan och eventuella nedskrivningar.

Avskrivning sker linjärt över den förväntade nyttjandeperioden med hänsyn till väsentligt restvärde. Följande avskrivningsprocent tillämpas:

| Stomme                   | 1%    |
|--------------------------|-------|
| Fönster & Dörrar         | 2%    |
| Fasad                    | 2,5%  |
| Värmesystem              | 2%    |
| Tak & Plåtarbeten        | 2,5%  |
| Ventilation              | 3,33% |
| El                       | 2%    |
| Vatten & Avloppsstammar  | 2%    |
| Hiss                     | 2%    |
| Restpost                 | 1%    |
| Maskiner och inventarier | 5-20% |

#### Skatter

Eftersom föreningen hyr ut mer än 60 % av aktuellt fastighetsinnehav till egna medlemmar beskattas föreningen som en privatbostadsföretag (äkta bostadsrättsförening). Intäkter som hör till fastigheten tas inte upp till beskattning och kostnader som hör till fastigheten får inte dras av från intäkterna. Intäkter som inte hör till fastigheten skall tas upp i inkomstslaget näringsverksamhet. Föreningen ska ta upp och beskattas för kapitalintäkter. Kapitalkostnader skall dras av såvida de inte hör till fastigheten.

Årets totala skatt för företaget utgörs av aktuell skatt och uppskjuten skatt. Aktuell skatt är den skatt som beräknas på det skattepliktiga resultatet för perioden. Uppskjuten skatt beräknas med utgångspunkt i temporära skillnader mellan redovisade och skattemässiga värden på tillgångar, skulder och avsättningar.

## Nyckeltalsdefinitioner

Nettoomsättning

Rörelsens huvudintäkter, fakturerade kostnader, sidointäkter samt intäktskorrigeringar.

Soliditet (%)

Justerat eget kapital (eget kapital och obeskattade reserver med avdrag för uppskjuten skatt) i procent av balansomslutning.

Årets resultat

120 262

| Not 2 Nettoomsättning                                |                            |                           |
|------------------------------------------------------|----------------------------|---------------------------|
|                                                      | 2022-01-01                 | 2021-01-01                |
|                                                      | -2022-12-31                | -2021-12-31               |
| Nettoomsättningen per rörelsegren                    |                            |                           |
| Hyresintäkter Bostäder                               | 207 467                    | 203 809                   |
| Hyresintäkter Garage/parkeringsplatser               | 262 393                    | 226 000                   |
| Hyresintäkter Gästlägenhet                           | 13 400                     | 8 000                     |
| Hyresintäkter förråd                                 | 27 014                     | 25 632                    |
| Årsavgifter                                          | 5 378 311                  | 4 957 128                 |
| Bredband                                             | 92 820                     | 92 828                    |
| Överlåtelse- och pantsättningsavgift                 | 18 252                     | 13 559                    |
| Övriga intäkter                                      | 3 320                      | 8 088                     |
| Intäkt el                                            | 291 050                    | 120 887                   |
| Intäkt försäljning el                                | 14 644                     | 0                         |
| <i>y C</i>                                           | 6 308 671                  | 5 655 931                 |
| Not 2 Depoyationer                                   |                            |                           |
| Not 3 Reparationer                                   | 2022-01-01                 | 2021 01 01                |
|                                                      | -2022-01-01<br>-2022-12-31 | 2021-01-01<br>-2021-12-31 |
|                                                      | -2022-12-31                | -2021-12-31               |
| Rep & Underhåll Bostäder                             | 13 872                     | 17 952                    |
| Rep & Underhåll Lokaler                              | 11 959                     | 5 516                     |
| Rep & Underhåll Gemensamma utrymmen                  | 13 434                     | 103 282                   |
| Rep & Underhåll Installationer                       | 77 795                     | 64 196                    |
| Rep & Underhåll Installationer, hissar               | 8 372                      | 3 042                     |
| Reparation underhåll byggnad utvändigt               | 14 206                     | 34 243                    |
| Vattenskador                                         | 0                          | 161 570                   |
| Rep & Underhåll Gemensamma utrymmen, tvättutrustning | 4 208                      | 0                         |
| Rep & Underhåll markytor, parkeringar                | 5 394                      | 48 453                    |
|                                                      | 149 240                    | 438 254                   |
| Not 4 Planerat underhåll                             |                            |                           |
| TYOU 7 I IANGI AU UNUGI HAN                          | 2022-01-01                 | 2021-01-01                |
|                                                      | -2022-12-31                | -2021-12-31               |
|                                                      | -2022-12-31                | -2021-12-31               |
| Planerat underhåll Huskropp utv                      | 0                          | 82 000                    |
| Planerat underhåll gemensammma utrymme               | 0                          | 38 262                    |
| 1 militar militari Semenbanininia avi jinine         | 0                          | 120.262                   |

## Not 5 Driftskostnader

|                                        | 2022-01-01<br>-2022-12-31 | 2021-01-01<br>-2021-12-31 |
|----------------------------------------|---------------------------|---------------------------|
| Tomträttsavgäld/arrende                | 583 800                   | 386 200                   |
| El                                     | 1 835 518                 | 1 239 445                 |
| Vatten och avlopp                      | 171 638                   | 157 892                   |
| Städning                               | 17 510                    | 9 196                     |
| Sophämtning                            | 175 597                   | 170 528                   |
| Snöröjning                             | 228 934                   | 221 588                   |
| Trädgårdsskötsel                       | 15 694                    | 22 144                    |
| Hisservice                             | 6 413                     | 6 260                     |
| Övriga serviceavtal                    | 24 740                    | 18 620                    |
| Bredband                               | 97 104                    | 97 104                    |
| Kabel-TV                               | 52 507                    | 51 003                    |
| Energibesparingsåtgärder               | 0                         | 4 125                     |
| Förbrukningsmaterial fastighetsskötsel | 23 379                    | 29 012                    |
| Fastighetsskatt                        | 103 292                   | 99 212                    |
| Fastighetsförsäkringspremier           | 80 561                    | 74 683                    |
| Fastighetsskötsel och förvaltning      | 323 779                   | 308 843                   |
| Förvaltn kostn teknisk                 | 10 000                    | 10 000                    |
| Styrelsearvoden                        | 70 000                    | 70 000                    |
| Ersättningar till revisor              | 21 725                    | 21 313                    |
| Medlemsavgifter                        | 5 162                     | 11 834                    |
| Övriga fastighetskostnader             | 2 520                     | 4 533                     |
|                                        | 3 849 873                 | 3 013 535                 |

## Not 6 Övriga kostnader

|                                  | 2022-01-01<br>-2022-12-31 | 2021-01-01<br>-2021-12-31 |
|----------------------------------|---------------------------|---------------------------|
| Telekommunikation                | 12 946                    | 11 368                    |
| Datakommunikation                | 19 563                    | 18 405                    |
| Kostnader för bevakning och larm | 3 870                     | 3 705                     |
| Konsultarvoden                   | 48 507                    | 47 013                    |
| Bankkostnader                    | 6 106                     | 5 118                     |
| Övriga kostnader                 | 14 566                    | 1 974                     |
| -                                | 105 558                   | 87 583                    |

| Not 7 Avskrivningar av materiella anläggningstillgångar |                           |                           |
|---------------------------------------------------------|---------------------------|---------------------------|
|                                                         | 2022-01-01<br>-2022-12-31 | 2021-01-01<br>-2021-12-31 |
| Avskrivning byggnader ursp komp                         | 2 346 200                 | 2 346 200                 |
| Avskrivning utbytta komp                                | 61 197                    | 61 197                    |
| Avskrivning utoytta komp<br>Avskrivn på nya komponenter | 399 058                   | 326 426                   |
| Avskrivningar på maskiner och inventarier               | 51 550                    | 40 125                    |
| Avskrivningar på markanläggningar                       | 13 875                    | 27 125                    |
| 8 1 66 6                                                | 2 871 880                 | 2 801 073                 |
| Not 8 Byggnader och mark Byggnad med tomträtt           |                           |                           |
|                                                         | 2022-12-31                | 2021-12-31                |
| Ingående anskaffningsvärden                             | 112 101 292               | 110 722 139               |
| Inköp                                                   | 1 089 475                 | 1 511 653                 |
| Utgående ackumulerade anskaffningsvärden                | 113 190 767               | 112 233 792               |
| Ingående avskrivningar                                  | -17 907 213               | -15 146 265               |
| Årets avskrivningar                                     | -2 820 330                | -2 760 948                |
| Utgående ackumulerade avskrivningar                     | -20 727 543               | -17 907 213               |
| Utgående redovisat värde                                | 92 463 224                | 94 326 579                |
| Taxeringsvärden byggnader                               | 94 162 000                | 70 000 000                |
| Taxeringsvärden mark                                    | 96 000 000                | 61 000 000                |
|                                                         | 190 162 000               | 131 000 000               |
| Not 9 Maskiner och andra tekniska anläggningar          |                           |                           |
|                                                         | 2022-12-31                | 2021-12-31                |
| Ingående anskaffningsvärden                             | 161 875                   | 161 875                   |
| Inköp                                                   | 57 127                    |                           |
| Utgående ackumulerade anskaffningsvärden                | 219 002                   | 161 875                   |
| Ingående avskrivningar                                  | -97 125                   | -64 750                   |
| Årets avskrivningar                                     | -43 800                   | -32 375                   |
| Utgående ackumulerade avskrivningar                     | -140 925                  | -97 125                   |
| Utgående redovisat värde                                | 78 077                    | 64 750                    |

| Not 10 Inventar    | ier, verktyg | och install | ationer |
|--------------------|--------------|-------------|---------|
| 110t 10 III ventai | ici, veiktyg | och mstan   | auonci  |

| · -                                      | 2022-12-31 | 2021-12-31 |
|------------------------------------------|------------|------------|
| Ingående anskaffningsvärden              | 38 751     | 38 751     |
| Utgående ackumulerade anskaffningsvärden | 38 751     | 38 751     |
| Ingående avskrivningar                   | -15 500    | -7 750     |
| Årets avskrivningar                      | -7 750     | -7 750     |
| Utgående ackumulerade avskrivningar      | -23 250    | -15 500    |
| Utgående redovisat värde                 | 15 501     | 23 251     |

## Not 11 Förutbetalda kostnader och upplupna intäkter

|                                 | 2022-12-31 | 2021-12-31 |
|---------------------------------|------------|------------|
| Fastighetsförsäkring            | 56 715     | 52 203     |
| Tomträttsavgäld                 | 164 475    | 145 950    |
| Förutbetalt bredbandsabonnemang | 16 184     | 16 184     |
| Förutbetald Kabel TV-avgift     | 14 462     | 13 125     |
| Förvaltningsuppdrag             | 91 123     | 77 213     |
| Övriga förutbetalda kostnader   | 34 307     | 44 297     |
| Upplupen intäkt el              | 119 508    | 91 214     |
| Förutbetald snöröjning          | 16 429     | 0          |
| , c                             | 513 203    | 440 186    |

## Not 12 Skulder till kreditinstitut

Nedan framgår fördelning av långfristiga lån.

|                                      | Räntesats | Datum för    | Lånebelopp | Lånebelopp |
|--------------------------------------|-----------|--------------|------------|------------|
| Långivare                            | %         | ränteändring | 2022-12-31 | 2021-12-31 |
| SBAB                                 | 0,90      | 2023-02-14   | 0          | 2 549 547  |
| Stadshypotek                         | 1,15      | 2025-09-30   | 6 300 000  | 6 400 000  |
| Stadshypotek                         | 1,07      | 2024-04-30   | 6 490 000  | 6 490 000  |
| Stadshypotek                         | 0,96      | 2023-12-01   | 0          | 2 600 000  |
| SBAB                                 | 0,90      | 2025-02-14   | 2 831 975  | 2 910 115  |
| SBAB                                 | 1,21      | 2023-02-14   | 0          | 1 303 750  |
| SBAB                                 | 1,00      | 2025-02-14   | 870 000    | 894 000    |
| SBAB                                 | 1,29      | 2025-08-18   | 9 033 180  | 0          |
| Stadshypotek                         | 2,84      | 2025-06-01   | 5 334 000  | 0          |
|                                      |           |              | 30 859 155 | 23 147 412 |
| Kortfristig del av långfristig skuld |           |              | 262 140    | 406 600    |

Lån som förfaller till omförhandling inom 12 månader från balansdagen redovisas från och med år 2020 som kortfristiga skulder till kreditinstitut.

Not 13 Övriga kortfristiga skulder till kreditinstitut

|                           | Räntesats | Datum för    | Lånebelopp | Lånebelopp |
|---------------------------|-----------|--------------|------------|------------|
| Långivare                 | %         | ränteändring | 2022-12-31 | 2021-12-31 |
| Beräknad amortering       |           | _            |            |            |
| nästkommande räkenskapsår |           |              | 580 600    | 430 600    |
| Stadshypotek              | 0,9       | 2022-06-01   | 0          | 5 334 000  |
| SBAB                      | 2,67      | 2023-01-18   | 528 750    | 543 750    |
| SBAB                      | 1,41      | 2022-03-08   | 0          | 9 033 180  |
| SBAB                      | 1,21      | 2023-02-14   | 1 233 750  | 0          |
| SBAB                      | 0,95      | 2023-02-14   | 2 412 627  | 0          |
| Stadshypotek              | 0,96      | 2023-12-01   | 2 500 000  | 0          |
| Stadshypotek              | 0,57      | 2023-01-30   | 1 237 500  | 0          |
|                           |           |              | 8 493 227  | 15 341 530 |

De lån som förfaller till omförhandling under nästa räkenskapsår redovisas i enlighet med RevU18 som kortfristiga lån. Enligt kreditvillkoren förlängs lånen som tidigare om inte kreditgivaren eller föreningen säger upp lånen. Årets kortfristiga del består av 7 912 627 kr som ska omförhandlas samt av amortering 580 600 kr.

52 000 000

52 000 000

52 000 000 52 000 000

## Not 14 Upplupna kostnader och förutbetalda intäkter

|                                 | 2022-12-31 | 2021-12-31 |
|---------------------------------|------------|------------|
| Upplupna arvoden                | 70 000     | 70 000     |
| Upplupna sociala avgifter       | 21 994     | 21 994     |
| Upplupna räntekostnader         | 43 869     | 17 507     |
| Förutbetalda hyror och avgifter | 474 965    | 456 628    |
| El                              | 468 558    | 263 166    |
| Sophämtning                     | 17 657     | 26 569     |
| Beräknat revisionsarvode        | 22 300     | 21 700     |
| Vatten                          | 31 819     | 26 380     |
| Snöröjning                      | 10 625     | 0          |
|                                 | 1 161 787  | 903 944    |
| Not 15 Ställda säkerheter       | 2022-12-31 | 2021-12-31 |
|                                 |            |            |

Årsta, den dag som framgår av min elektroniska underskrift

Martin Gunnarsson Thobias Sjökvist

Robert Eriksson Daniel Persson

Anders Wikman

Företagsinteckning

## Revisorspåteckning

Min revisionsberättelse har lämnats den dag som framgår av min elektroniska underskrift

Peter Lindqvist Revisor **BOREV** Revision AB

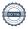

## Verifikat

Transaktion 09222115557492465047

## Dokument

## Årsredovisning 2022 Årsta Gård

Huvuddokument 17 sidor Startados 2023 05 10 11/00/0

Startades 2023-05-10 11:09:00 CEST (+0200) av My Lundevall (ML)

Färdigställt 2023-05-11 13:09:25 CEST (+0200)

#### Initierare

## My Lundevall (ML)

Emvix Förvaltning & Byggservice AB *my@emvix.se* +460705272692

## Signerande parter

## Thobias Sjökvist (TS)

tsjokvist@gmail.com

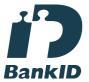

Namnet som returnerades från svenskt BankID var "THOBIAS SJÖKVIST"

Signerade 2023-05-10 11:16:03 CEST (+0200)

## Daniel Persson (DP)

e.daniel.p@hotmail.com

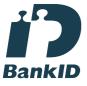

Namnet som returnerades från svenskt BanklD var "DANIEL PERSSON"

Signerade 2023-05-11 08:11:44 CEST (+0200)

## Martin Gunnarsson (MG)

martin.g.gunnarson@gmail.com

# Anders Wikman (AW) awikman1967@gmail.com

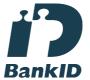

Namnet som returnerades från svenskt BankID var "ANDERS WIKMAN"

Signerade 2023-05-10 16:28:24 CEST (+0200)

## Robert Eriksson (RE)

robert@brf.re-design.se

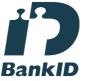

Namnet som returnerades från svenskt BankID var "ROBERT ERIKSSON"

Signerade 2023-05-11 09:31:07 CEST (+0200)

## Peter Lindqvist (PL)

peter.lindqvist@borev.se

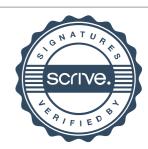

## Verifikat

Transaktion 09222115557492465047

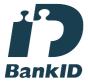

Namnet som returnerades från svenskt BankID var "Martin Gunnarsson" Signerade 2023-05-11 10:01:35 CEST (+0200)

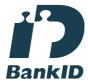

Namnet som returnerades från svenskt BankID var "Hans Peter Lindkvist" Signerade 2023-05-11 13:09:25 CEST (+0200)

Detta verifikat är utfärdat av Scrive. Information i kursiv stil är säkert verifierad av Scrive. Se de dolda bilagorna för mer information/bevis om detta dokument. Använd en PDF-läsare som t ex Adobe Reader som kan visa dolda bilagor för att se bilagorna. Observera att om dokumentet skrivs ut kan inte integriteten i papperskopian bevisas enligt nedan och att en vanlig papperutskrift saknar innehållet i de dolda bilagorna. Den digitala signaturen (elektroniska förseglingen) säkerställer att integriteten av detta dokument, inklusive de dolda bilagorna, kan bevisas matematiskt och oberoende av Scrive. För er bekvämlighet tillhandahåller Scrive även en tjänst för att kontrollera dokumentets integritet automatiskt på: https://scrive.com/verify

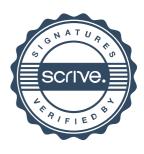